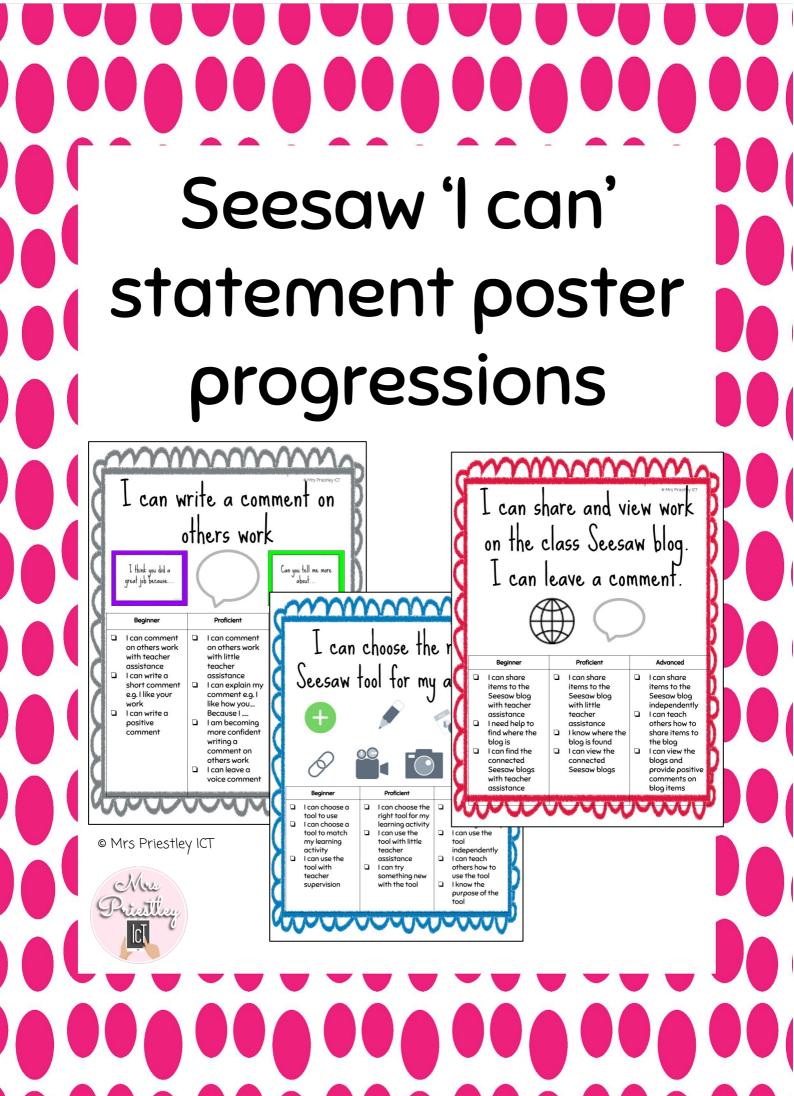

|                                                                                                    | choose the<br>tool for my                                                                                                    |                                                                                                    |
|----------------------------------------------------------------------------------------------------|----------------------------------------------------------------------------------------------------|----------------------------------------------------------------------------------------------------|
| Beginner                                                                                                    | Proficient                                                                                                    | Advanced                                                                                                    |
| <ul> <li>I can choose a tool to use</li> <li>I can choose a tool to match my learning activity</li> <li>I can use the tool with teacher supervision</li> </ul> | <ul> <li>I can choose the right tool for my learning activity</li> <li>I can use the tool with little teacher assistance</li> <li>I can try something new with the tool</li> </ul> | <ul> <li>I can choose the right tool for my learning activity</li> <li>I can use the tool independently</li> <li>I can teach others how to use the tool</li> <li>I know the purpose of the tool</li> </ul> |

## I can create my learning on Seesaw (with/out teacher assistance)

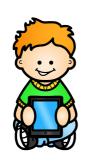

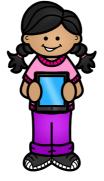

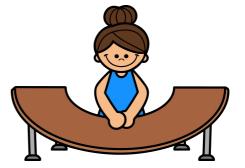

- I can use Seesaw with teacher assistance
- I can ask my teacher for help using Seesaw
- I can ask my friends for help using Seesaw

|   | 110 |     |  |
|---|-----|-----|--|
| 1 | can | use |  |

Proficient

#### Seesaw with little teacher assistance

I can take risks and try something new with little teacher assistance

l can use

Advanced

© Mrs Priestley ICT

- Seesaw without teacher assistance
- I can teach others how to use Seesaw
- I can try something new on Seesaw

## I can use the 'like' button to like others work

MAAAA

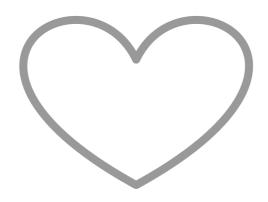

| Beginner                                                                                                    | Proficient                                                                                                    | Advanced                                                                                                    |
|----------------------------------------------------------------------------------------------------|----------------------------------------------------------------------------------------------------|----------------------------------------------------------------------------------------------------|
| <ul> <li>I can use the<br/>'like' button with<br/>teacher<br/>assistance</li> <li>I can ask my<br/>friends how to<br/>'like' others work</li> </ul> | <ul> <li>I can use the<br/>'like' button with<br/>some teacher<br/>assistance</li> <li>I can talk about<br/>why I 'like' others<br/>work</li> <li>I can talk to my<br/>friends about<br/>why I 'like' others<br/>work</li> </ul> | <ul> <li>I can use the<br/>'like' button<br/>independently</li> <li>I can teach<br/>others how to<br/>'like' other work</li> <li>I can talk about<br/>why I 'like' others<br/>work</li> <li>I can talk to my<br/>friends about<br/>why I 'like' others<br/>work</li> </ul> |
| and a start and a start and a start and the start and the start and the start and the start and the start and t                                     | to be grand and a second of a second of a second second second second second second second second second second                                                                                                    | the second present on the second second second second second second second second second second second second s                                                                                                    |

Mrs Priestley ICT

## I can write a comment on others work

I think you did a great job because... Can you tell me more about...

Advanced

| •              |
|----------------|
| l can comment  |
| on others work |
| with teacher   |

Beginner

- assistance I can write a short comment e.g. I like your work
- I can write a positive comment

| l can comment  |
|----------------|
| on others work |
| with little    |
| teacher        |
| assistance     |

**Proficient** 

- I can explain my comment e.g. l like how you.... Because I .....
- I am becoming more confident writing a comment on others work
- I can leave a voice comment

l can use a mixture of voice and written comments

- I can leave comments independently
- I can reflect on learning with the comment
- I can ask questions with my comments
- I can teach other students how to leave a comment

# I can use the green + to share my learning

© Mrs Priestley ICT

mm

| Beginner                                                                                                    | Proficient                                                                                                    | Advanced                                                                                                    |  |
|----------------------------------------------------------------------------------------------------|----------------------------------------------------------------------------------------------------|----------------------------------------------------------------------------------------------------|--|
| I can use the<br>green + to share<br>my learning with<br>teacher                                                                                    | I can use the<br>green + to share<br>my learning with<br>little teacher                                                                                | I can use the<br>green + to share<br>my learning<br>independently                                                                        |  |
| <ul> <li>assistance</li> <li>I know what the green + is for</li> <li>I can find the green + on my journal screen with teacher assistance</li> </ul> | <ul> <li>assistance</li> <li>I know what the green + is for and can talk about it with my friends</li> <li>I can find the green + on my own</li> </ul> | <ul> <li>I know what the green + is for and can talk about it with my friends</li> <li>I can show others where the green + is</li> </ul> |  |

## I can share and view work on the class Seesaw blog. I can leave a comment.

© Mrs Priestey ICT

blog items

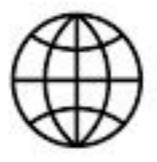

assistance

Proficient Advanced Beginner I can share I can share I can share items to the items to the items to the Seesaw blog Seesaw blog Seesaw blog independently with teacher with little teacher I can teach assistance others how to I need help to assistance find where the I know where the share items to blog is blog is found the blog I can find the I can view the I can view the blogs and connected connected Seesaw blogs Seesaw blogs provide positive with teacher comments on

|                                                                                                    | e the read<br>dd detail<br>work                                                                                                    | o my                                                                                                    |
|----------------------------------------------------------------------------------------------------|----------------------------------------------------------------------------------------------------|----------------------------------------------------------------------------------------------------|
| Beginner                                                                                                    | Proficient                                                                                                    | Advanced                                                                                                    |
| I can add voice<br>recordings to my<br>work with<br>teacher<br>assistance<br>I can talk about<br>my learning<br>evidence with<br>teacher<br>assistance<br>I need help to<br>find the<br>recording tool | I can add voice<br>recordings to my<br>work with little<br>teacher<br>assistance<br>I can talk about<br>my learning<br>evidence<br>I can find the<br>recording tool<br>independently | I can add voice<br>recording to my<br>work<br>independently<br>I can talk about<br>my learning<br>evidence and<br>why I have<br>shared it in a<br>voice recording<br>I can teach<br>others how to<br>add voice |

# L can use the drawing tool to add detail to my work

 $\gamma\gamma\gamma\gamma\gamma\gamma$ 

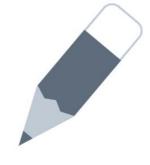

| Beginner                                                          | Proficient                                                                      | Advanced                                                     |  |  |
|-------------------------------------------------------------------|---------------------------------------------------------------------------------|--------------------------------------------------------------|--|--|
| I can use the<br>drawing tool to<br>add detail to my<br>work with | I can use the<br>drawing tool to<br>add detail to my<br>work with little        | I can use the<br>drawing tool to<br>add detail to my<br>work |  |  |
| teacher<br>assistance                                             | teacher<br>assistance                                                           | I know where the<br>drawing tool is                          |  |  |
| I need help to<br>find the drawing<br>tool                        | <ul> <li>I know where the drawing tool is</li> <li>I use the drawing</li> </ul> | I can teach<br>others about the<br>drawing tool              |  |  |
| I use the drawing tool respectfully                               | tool respectfully                                                               | I use the drawing tool tool respectfully                     |  |  |

| I can use the label or caption tool to add detail to                                                                                                    |                                                                                                    |                                                                                                    |  |  |
|----------------------------------------------------------------------------------------------------|----------------------------------------------------------------------------------------------------|----------------------------------------------------------------------------------------------------|--|--|
|                                                                                                    | my work                                                                                                    | W       E       R       T       Y       U       I       O       P       G         A       S       D       F       G       H       J       K       L       return         Z       X       C       V       B       N       M       ?       ?       •         Q       Q       V       V <t< th=""></t<> |  |  |
| <ul> <li>Beginner</li> <li>I can use label or caption tool to add detail to my work with teacher assistance</li> <li>I can find the label or caption tool with the teacher</li> <li>I need help to know the difference between the</li> </ul> | <ul> <li>Proficient</li> <li>I can use the label or caption tool to add detail to my work with little teacher assistance</li> <li>I can find the label or caption tool</li> <li>I know the difference between the tools</li> </ul> | <ul> <li>Advanced</li> <li>I can use the label or caption tool to add detail to my work independently</li> <li>I can find the label or caption tool</li> <li>I can teach others how to use the label or caption tool</li> </ul>                                                                                                    |  |  |

|  | Seeso<br>Seeso<br>Seco<br>Seco<br>Seco<br>Seco<br>Seco<br>Seco<br>Seco<br>Sec | most of the<br>tools<br>I can find most<br>of the tools | NORE<br>NORE<br>NORE<br>NORE<br>NORE<br>NORE<br>NORE<br>NORE |
|--|----------------------------------------------------------------------------------------------------|---------------------------------------------------------|--------------------------------------------------------------|
|  | I know how to<br>use some of the<br>tools                                                                                                    | most of the<br>tools<br>I can find most                 | I know where to<br>find the tools<br>I can teach             |

## I can teach other students how to use Seesaw tools

( the second

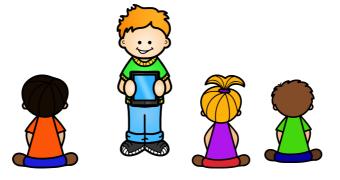

| Beginner                                                                                                    | Proficient                                                                                                    | Advanced                                                                                                    |
|----------------------------------------------------------------------------------------------------|----------------------------------------------------------------------------------------------------|----------------------------------------------------------------------------------------------------|
| <ul> <li>I need help to<br/>use Seesaw</li> <li>I am not<br/>confident<br/>teaching others<br/>to use Seesaw</li> <li>I need help to<br/>use Seesaw<br/>tools</li> </ul> | <ul> <li>I can teach<br/>others how to<br/>use some parts<br/>of Seesaw</li> <li>I can teach<br/>others how to<br/>use Seesaw<br/>tools i know</li> <li>I am beginning<br/>to gain<br/>confidence using<br/>Seesaw</li> </ul>                                                                                                    | <ul> <li>I can teach<br/>others how to<br/>use Seesaw<br/>tools</li> <li>I can talk to my<br/>teacher about<br/>Seesaw</li> <li>I know why I use<br/>Seesaw in my<br/>learning</li> <li>I am confident<br/>using Seesaw</li> </ul> |
| WAAA MAAAAAAAAAAAAAAAAAAAAAAAAAAAAAAAAA                                                                                                    | and a fit from a fit for the second state of the second state of t | NEW WYXY W                                                                                                    |

Check out my website for more information <u>www.mrspriestleyict.com</u>

> Ara Prista

I truly appreciate and value your feedback! If you have any questions, suggestions of requests please feel free to email me at <u>info@mrspriestleyict.com</u>.

Thank you

#### COPYRIGHT © 2019 Mrs Priestley ICT

All rights reserved. Permission is granted to copy pages specifically designed for student or teacher use by the original purchaser or license. The reproduction of any other part of this product is strictly prohibited. Copying any part of this product and placing it on the Internet in any form (even a personal/classroom website) is strictly forbidden. Doing so makes it possible for an Internet search to make the document available on the Internet, free of charge and is a violation of the Digital Millennium Copyright Act (DMCA).

Credit:

Seesaw

Use this item for personal use, for your students and in your classroom. Review this item for the purpose of recommending it to others as long as there is a direct link back to Mrs Priestley ICT

website or TPT store.

Enjoy this product for

years to come! Check

back for updated versions at your

leisure.

You may:

• Give this item to others (please refer them to my website or TPT store).

You may not:

 Copy this item for use by others.

 Post this item on a website (including personal websites and classroom websites).

 Copy or modify any part of this document to offer to others for free or for sale.